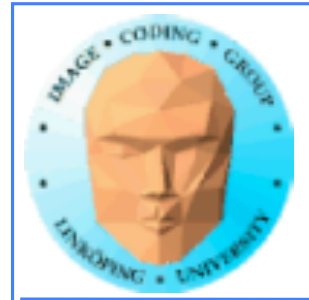

### **Geometry shaders och Tesselation shaders**

### **Ytterligare shadersteg i geometristeget i OpenGLpipelinen**

**Kan modifiera, lägga till och ta bort geometri**

**Kan mata ut andra sorters geometri än vad som matas in**

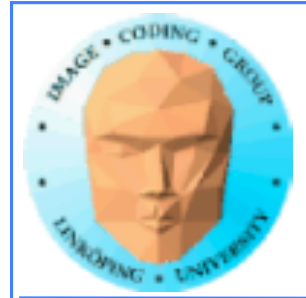

# **Geometry shaders**

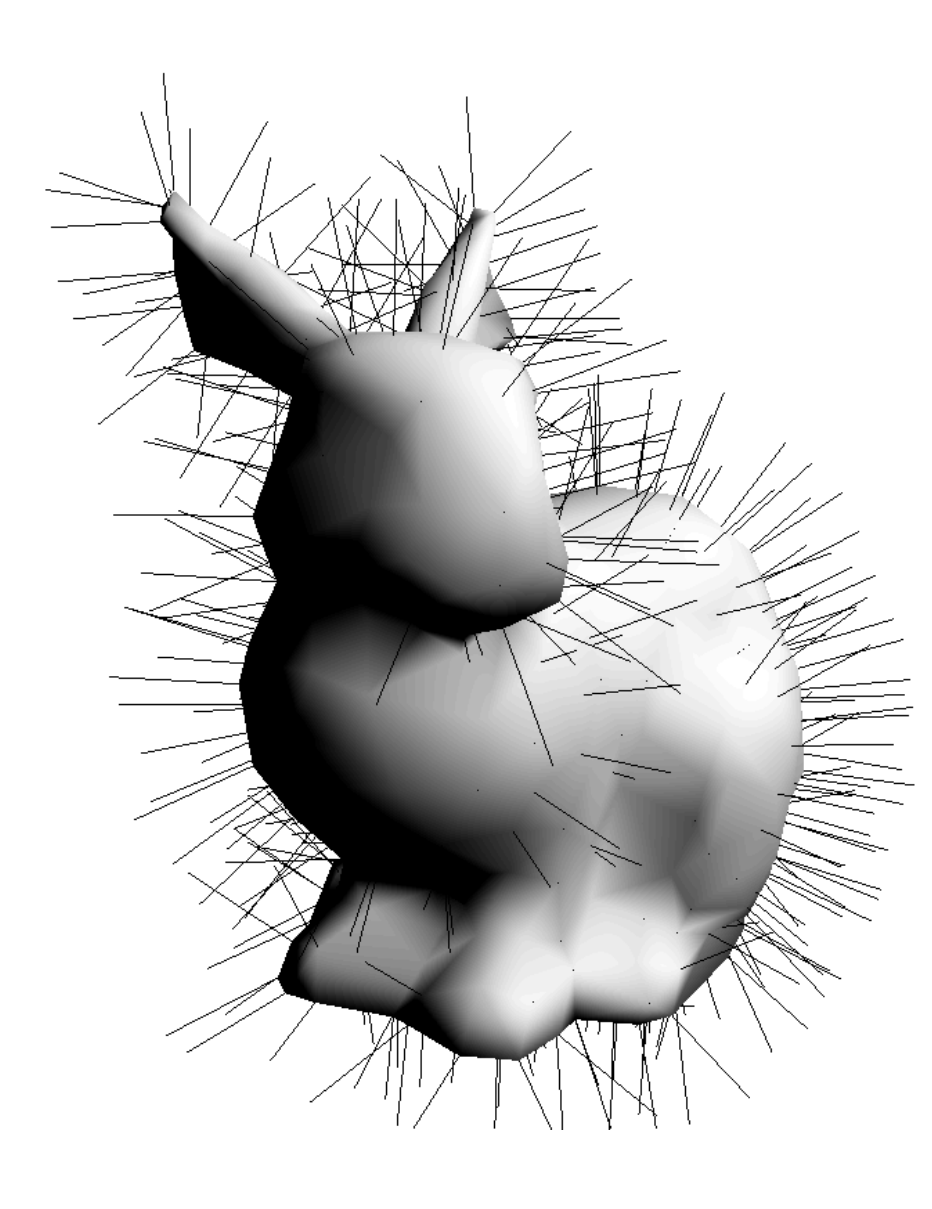

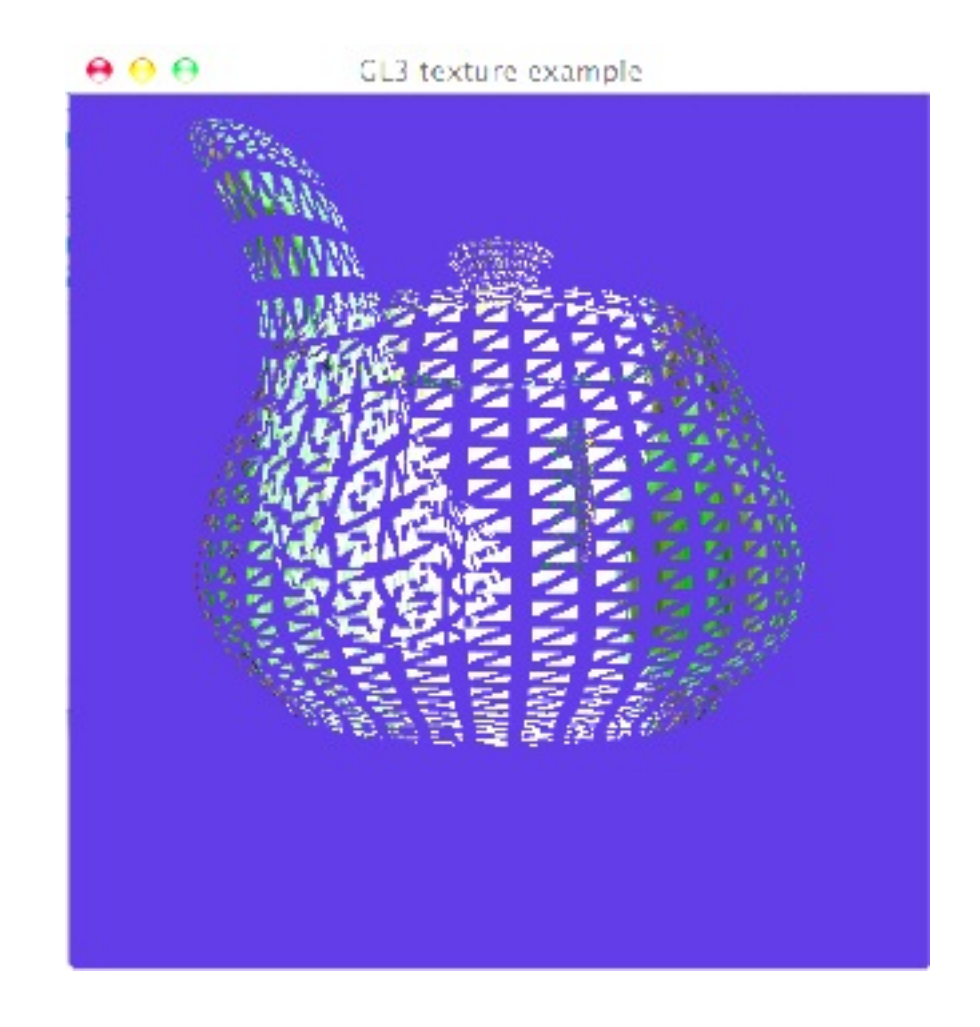

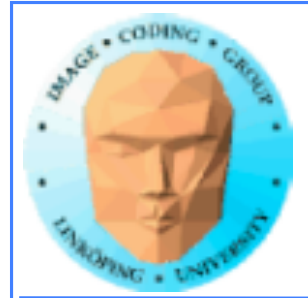

# **Geometry shaders**

**OpenGL 3 (extension i GL 2)**

**Shader mellan vertex och fragment, bearbetar geometri, kan lägga till ny geometri**

**Blygsamma hårdvarukrav: G80 eller bättre (2007+)**

**Core sedan GL3.**

**Vissa begränsningar, kritiserat för dålig prestanda. Dock förbättrat på nyare GPUer!**

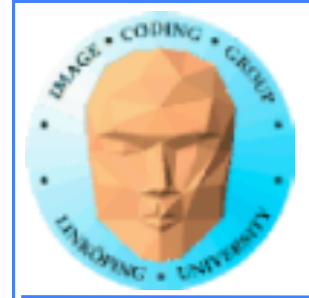

# **OpenGL pipeline**

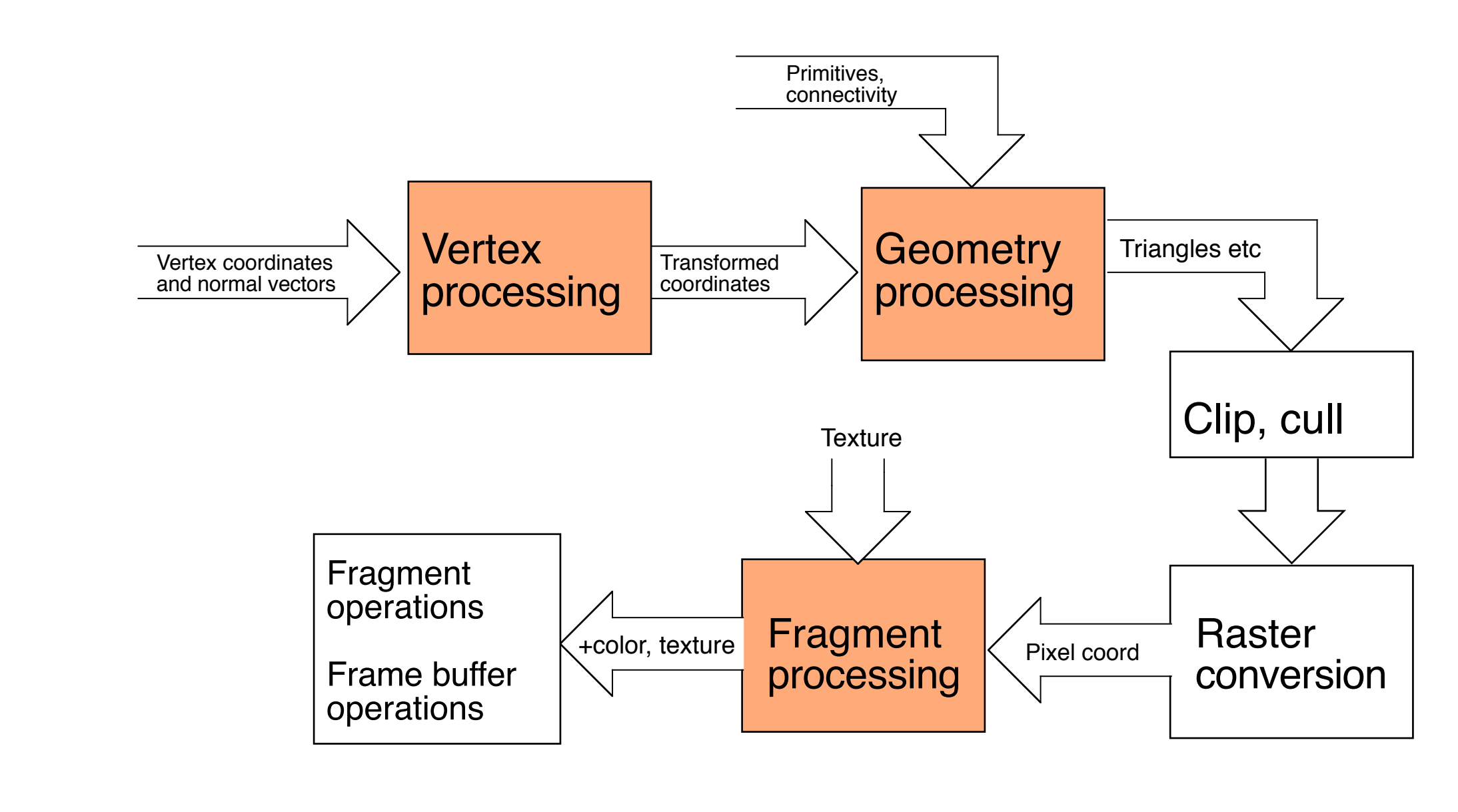

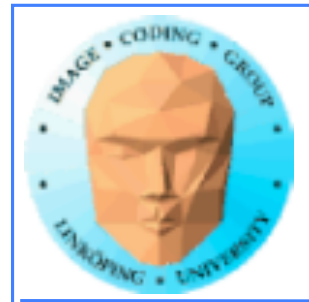

### **Geometry stage:**

**Shaderprogram kan modifiera, lägga till eller ta bort geometri.**

**TIll skillnad från vertexsteget jobbar vi på hela primitiver.**

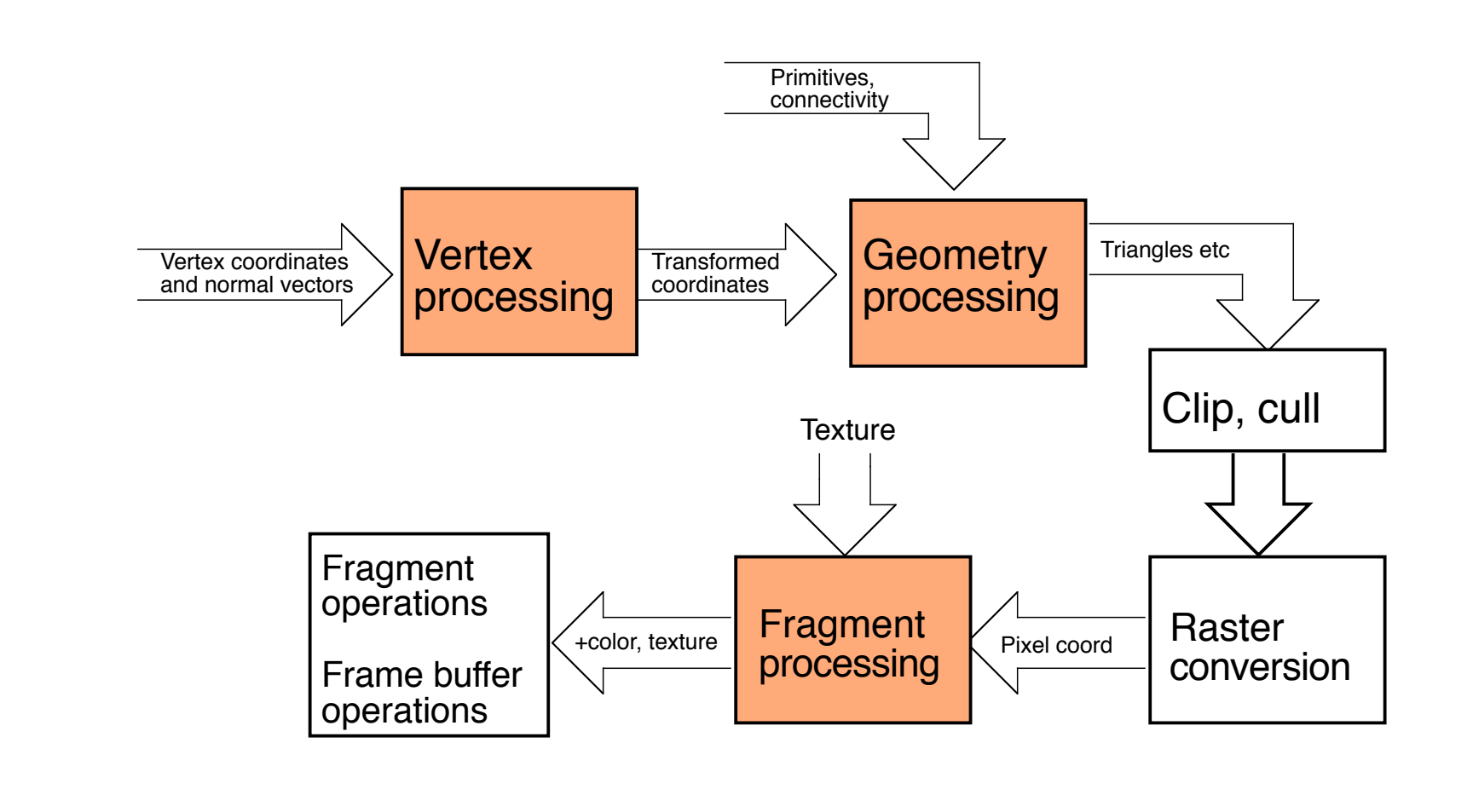

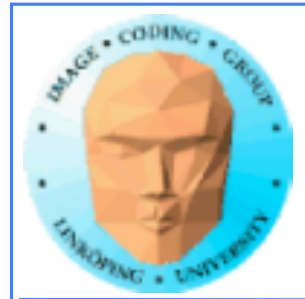

### **Tillämpningar för geometry shaders:**

- **Splines/spline-ytor**
- **Kantextraktion, silhuetter**
	- **Shadow volumes**
- **Effekter på polygonnivå (t.ex. uppbruten mesh genom att krympa trianglar)**
	- **Dynamiskt hår/gräs definierat från en uppsättning "rotpunkter".**
		- **Adaptive subdivision (inkl displacement mapping)**
			- **Visualisering av normalvektorer etc**
				- **Flat shading**
				- **Wireframes**

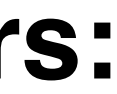

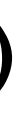

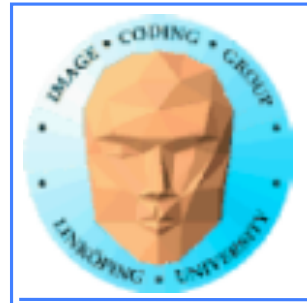

# **Geometry shader-exempel**

**Input:En enda triangel (som första exempel)**

### **Ladda geometry shader tillsammans med vertex och fragment.**

**Indata till shader: triangel, linje eller punkt**

**Output: triangle strip, line strip**

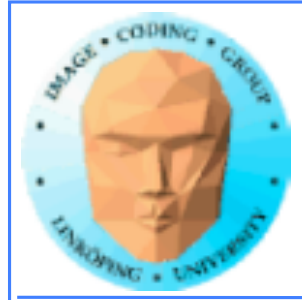

# **Pass-through geometry shader**

```
#version 150
```

```
layout(triangles) in;
layout(triangle_strip, max_vertices = 3) out;
void main()
{5}for(int i = 0; i < gl_in.length(); i++)\{ {
     gl_Position = gl_in[i].gl_Position;
     EmitVertex();
 }
}
                           Tala om att en
                           primitiv är klar!
```
### **Skicka vidare samma vertex**

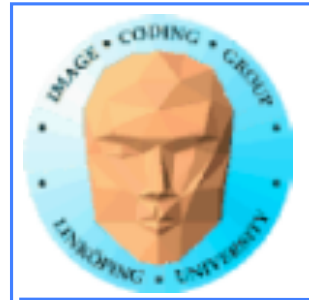

# **Flat shading**

### **Lätt med geometry shaders: Tag medelvärde av alla normaler i GS, beräkna ljus från detta.**

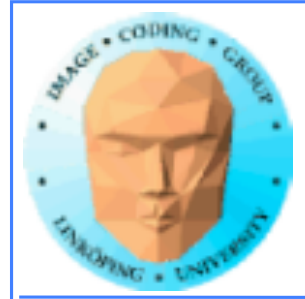

```
void main()
{
  vec4 middleOfTriangle = vec4(0.0);
  vec3 avgNormal = vec3(0.0);;
  for(int i = 0; i < gl_in.length(); i++)\{ \} avgNormal += exNormal[i];
   }	
  middleOfTriangle /= gl_in.length();
  avgNormal /= gl\_in.length();
  avgNormal = normalize(avgNormal);for(int i = 0; i < gl_in.length(); i++)\mathcal{E} gl_Position = gl_in[i].gl_Position;
     texCoordG = texCoord[i];
    exNormalG = avgNormal; EmitVertex();
 }	
   EndPrimitive();
}
```
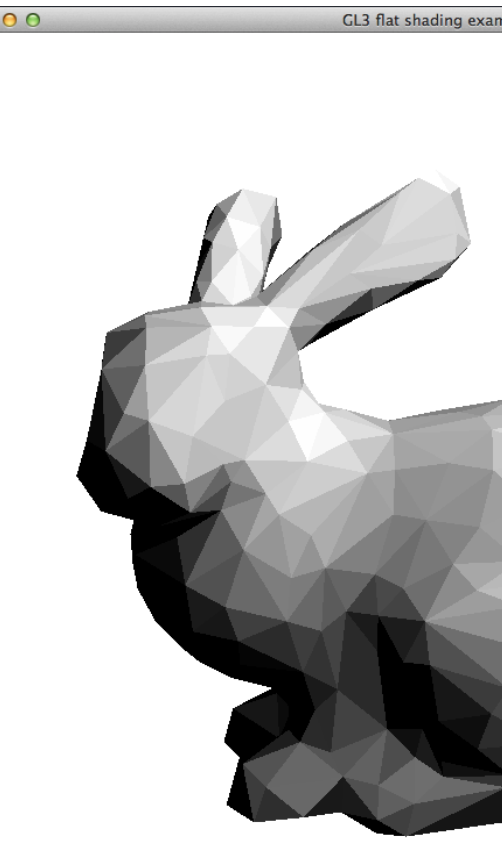

En aning bök för att få till något trivialt...

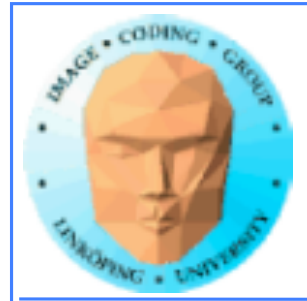

# **Wireframe**

### **Wireframes kan genereras av geometry shader direkt från polygoner.**

### **Omvandla varje triangel till line strip i GS.**

### **Mycket användbart för visualisering av geometri.**

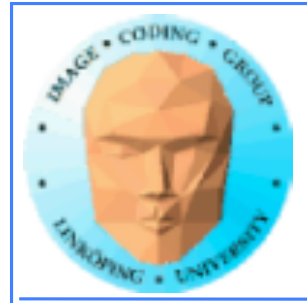

layout(triangles) in; //layout(triangle\_strip, max\_vertices = 90) out; // Normal, solid layout(line\_strip, max\_vertices = 90) out; // Wireframe

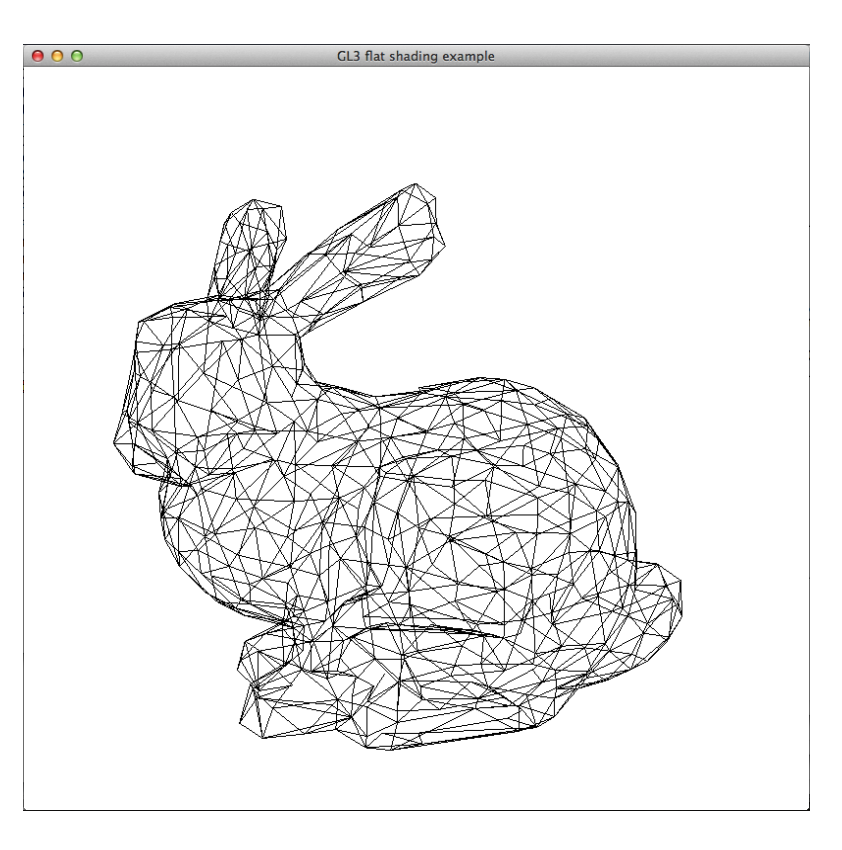

### Lätt: line\_strip ut i stället för triangle\_strip!

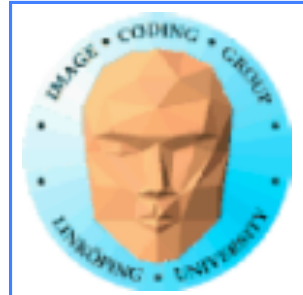

# **Hår och gräs**

### **Använd geometrin som startpunkter, generera linjer/kurvor från dessa**

```
for(float u = 0.0; u < 1.0; u == 0ffs)
 for(float v = 0.0; u+v < 1.0; v == 0ffs)
\{ \}float u0 = u;
 float u1 = u + offs;float v0 = v;
 float v1 = v + offs;
 emit(u0,v0);
 		EndPrimitive();
 <u>}</u>
```
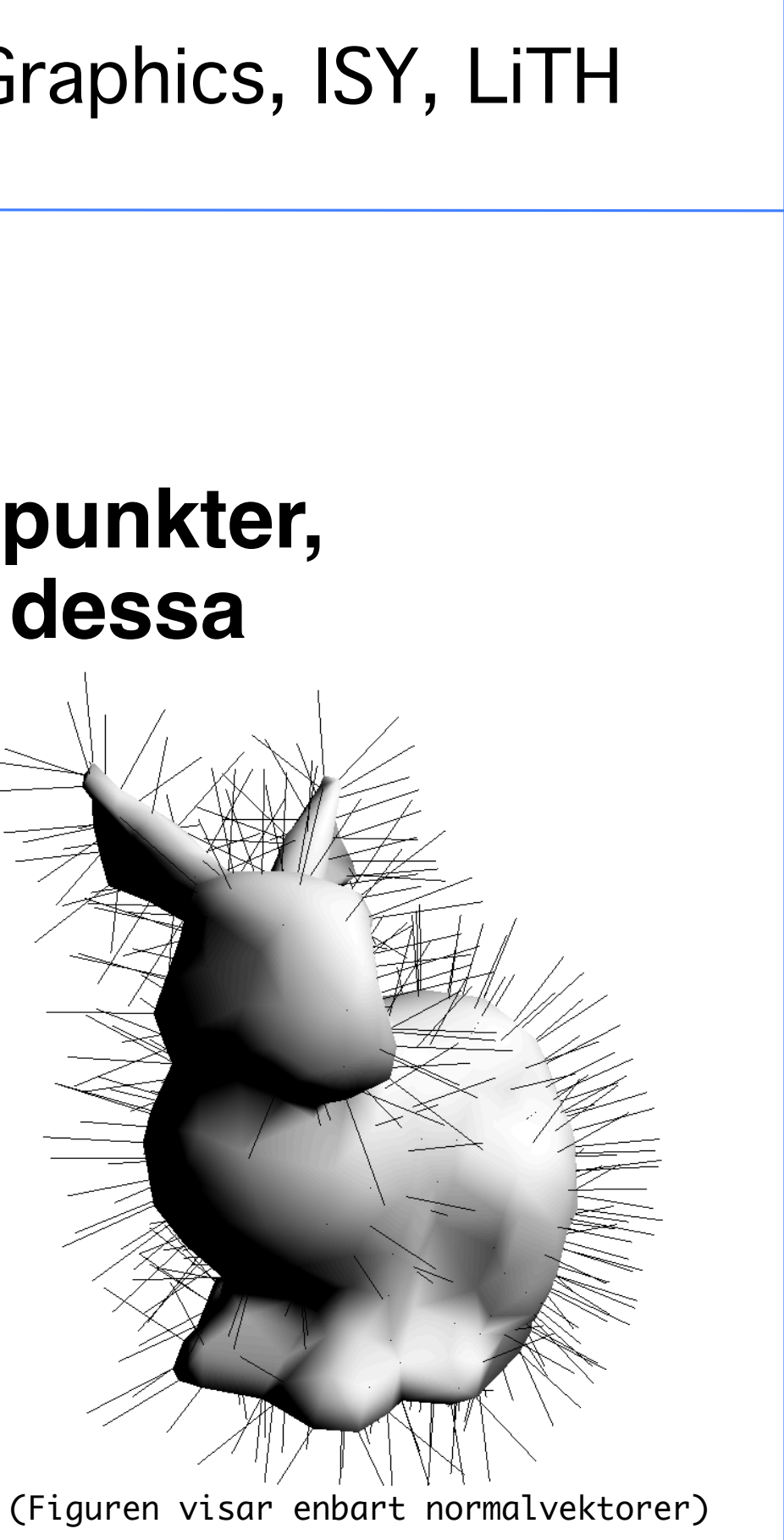

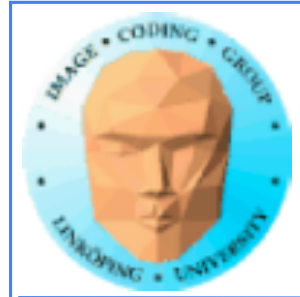

# **Crack shader**

```
void main()
{
 vec4 middleOfTriangle = vec4(0.0);
 float tw = 1.0 / offs;
 for(int i = 0; i < ql_in.length(); i++) middleOfTriangle += gl_in[i].gl_Position;	
 middleOfTriangle /= ql_in.length();
 for(int i = 0; i < gl_in.length(); i++)\mathcal{E}ql_Position = ql_in[i].gl_Position * offs) +
(middleOfTriangle) * (1.0 - offs);
    text{Covdd} = \text{texCcord}exNormalG = exNormal[i]; EmitVertex();
 }	
   EndPrimitive();
}
```
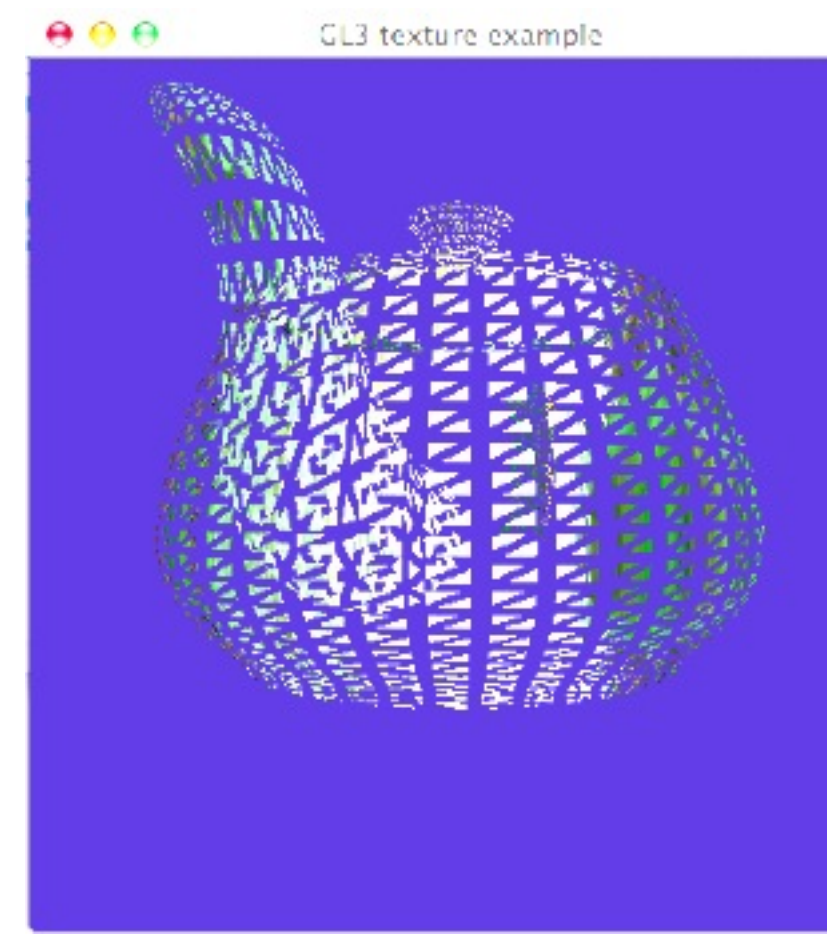

### **Mindre generellt användbart men rolig effekt. Flytta alla vertexar närmare centrum av triangeln.**

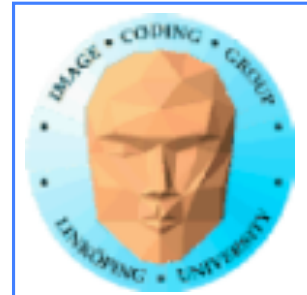

# **Tesselering då...**

**Dela upp geometri för att**

**1) runda till en grov polygonmodell**

**2) lägga till detalj (displacement mapping mm)**

**3) Hantera level-of-detail**

**Baseras ofta på splines**

**Möjligt i både geometry och tesselation shaders**

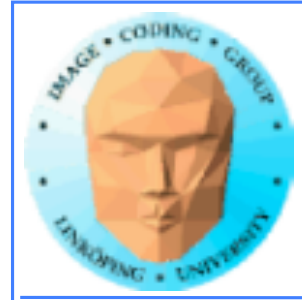

# **Displacement mapping nu på geometrin, inte bump mapping!**

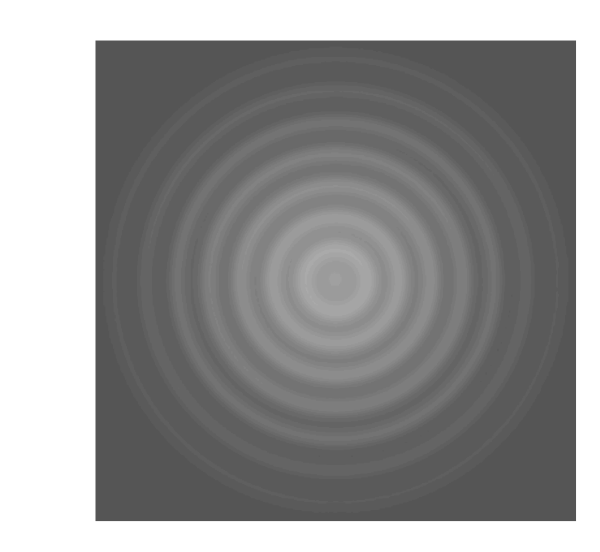

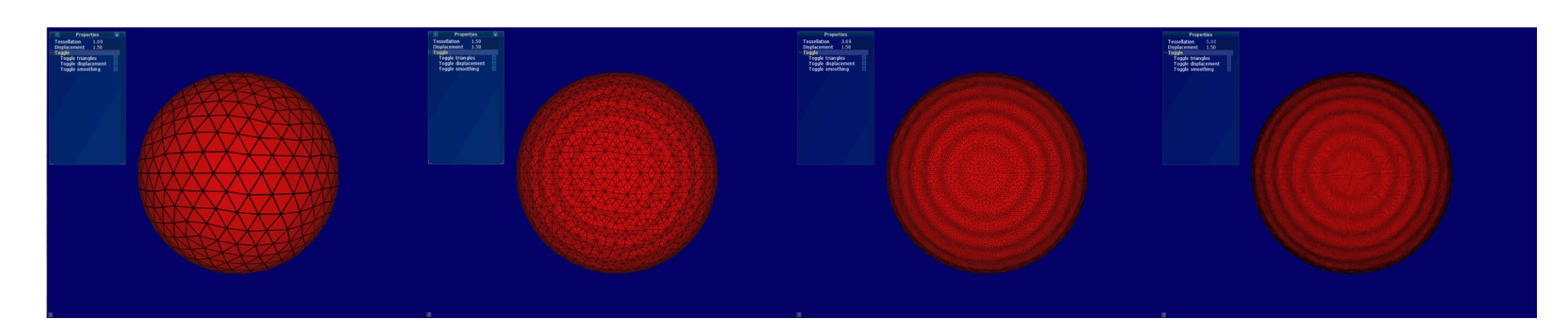

**Figure 8:** The displacement map from Figure 4 applied to a sphere. From left to right: Sphere tessellated with a scaling factor of 1.0, 1.5, 3.0 and 5.0, and displaced with  $C = 1.5$ .

**Gråd & Forslund TSBK03 2016**

Figure 4: Texture used as a displacement map.

![](_page_16_Picture_0.jpeg)

# **Bézierkurvor**

### **Typiskt 3 eller 4 kontrollpunkter per sektion**

![](_page_16_Figure_4.jpeg)

![](_page_17_Picture_0.jpeg)

# **Bézierytor**

### **En yta byggd av en uppsättning Bézier-ytsektioner (Bézier patches)**

**En Bézierpatch består av 16 kontrollpunkter i ett 4x4 rutnät**

![](_page_17_Figure_5.jpeg)

![](_page_18_Picture_0.jpeg)

# **Exempel på Bézierytor**

![](_page_18_Figure_3.jpeg)

![](_page_19_Picture_0.jpeg)

# **Bezierkurva i en geometry shader**

```
void main()
{
 for (int i = 0; i \le 20; i++){5}		gl_Position = bez3(
   			vec3(gl_in[0].gl_Position),
   			vec3(gl_in[1].gl_Position), 
   			vec3(gl_in[2].gl_Position),
   			float(i)/20.0);
  		EmitVertex();
 }<br>}
}<br>}
```

```
// Simple 3-point spline geometry shader
#version 150
layout(triangles) in;
layout(line_strip, max_vertices = 50) out;
// quadratic bezier 0..1
vec4 bez3(vec3 a, vec3 b, vec3 c, float u)
{
 float aw = (1-u)*(1-u);
 float bw = 2*(1-u)*u;
 float cw = u^*u;
 return vec4(a*aw+b*bw+c*cw, 1.0);
}
```
![](_page_20_Picture_0.jpeg)

# **Adjacency**

### **Geometri kan skickas tillsammans med information om grannpunkter**

### **Detta kan underlätta t.ex. tesselering**

![](_page_20_Figure_5.jpeg)

**Mer tillämpningar: Shadow volumes, konturextraktion**

![](_page_21_Picture_0.jpeg)

## **Bezierpatches (4x4 punkter) med geometry shader?**

**Passar dåligt!**

**Geometry shader arbetar med trianglar.**

**Adjacency räcker inte till, och kräver mycket extraarbete på modeller för att använda.**

![](_page_22_Picture_0.jpeg)

# **Curved PN Triangles**

**Passar bra för geometry shaders**

**Behöver bara vertexar samt normalvektorer för en triangel i taget ej adjacency. Bekvämt.**

**PN = Point + Normal**

![](_page_23_Picture_0.jpeg)

# **Curved PN Triangles**

![](_page_23_Figure_3.jpeg)

29(93)

### (Se TSBK07)

![](_page_24_Picture_1.jpeg)

# **Instancing av geometry shaders**

**Prestandaproblem vid få element in och många ut.**

**Instancing kör g.s. flera gånger på samma primitiv!**

**layout(invocations = num\_instances) in;**

**gl\_InvocationID**

**Minst 32 instanser garanterade!** 

![](_page_24_Picture_13.jpeg)

![](_page_25_Picture_0.jpeg)

# **Slutsatser**

### **Geometry shader mycket användbar, med många tillämpningar.**

### **Ett extra shadersteg krånglar inte till det så farligt.**

**Räcker till det mesta - men inte allt.**

![](_page_26_Picture_0.jpeg)

# **Tesselation shaders**

![](_page_26_Picture_3.jpeg)

![](_page_27_Picture_0.jpeg)

# **Tesselation shaders**

### **Problem med tidiga geometry shaders: Mycket geometri från få indata ineffektivt, seriellt.**

**Åtgärd 1: Instancing i nyare hårdvara, snabbare geometry shaders**

**Åtgärd 2: Tesselation shaders**

![](_page_28_Picture_0.jpeg)

# **Tesselation shaders**

- **Ligger mellan vertex shader och geometry shader**
	- **Inte en shader utan två, plus mellansteg.**
		- **1) Tesselation control shader**
			- **2) Primitive generation**
		- **3) Tesselation evaluation shader**

![](_page_29_Picture_0.jpeg)

![](_page_29_Figure_3.jpeg)

![](_page_30_Picture_0.jpeg)

# **Uppgifter hos tesselation shaders**

### **Indata: "Patchar", ett antal vertexar utan given konstellation.**

### **TC-shadern anger önskad detaljnivå** *per kant samt inre nivåer*

**TE-shadern beräknar slutliga positioner på önskat sätt (t.ex. med en splinefunktion)**

![](_page_31_Picture_0.jpeg)

![](_page_31_Figure_2.jpeg)

![](_page_32_Picture_0.jpeg)

# **Exempel: Tesselation Control**

```
#version 400
layout(vertices = 3) out;
in vec3 vPosition[]; // From vertex shader
out vec3 tcPosition[]; // Output of TC
uniform float TessLevelInner; // Sent from main program
uniform float TessLevelOuter;
void main()
\{ tcPosition[gl_InvocationID] = vPosition[gl_InvocationID]; // Pass on vertex
    if (al\_InvocationID == 0)\{ gl_TessLevelInner[0] = TessLevelInner; // Decide tesselation level
         gl_TessLevelOuter[0] = TessLevelOuter;
         gl_TessLevelOuter[1] = TessLevelOuter;
         gl_TessLevelOuter[2] = TessLevelOuter;
     }
}
```
![](_page_33_Picture_0.jpeg)

# **Exempel: Tesselation Evaluation**

#version 400

```
layout(triangles, equal_spacing, cw) in;
in vec3 tcPosition[]; // Original patch vertices
void main()
\{vec3 p0 = gl\_TessCoord.x * tcbosition[0]; // Barycentric!vec3 p1 = gl_T \text{d} = gl_T \text{d} = gl_T \text{d} = gl_T \text{d} = gl_T \text{d} = gl_T \text{d} = gl_T \text{d} = gl_T \text{d} = gl_T \text{d} = gl_T \text{d} = gl_T \text{d} = gl_T \text{d} = gl_T \text{d} = gl_T \text{d} = gl_T \text{d} = gl_T \text{d} = gl_T \text{d} = gl_T \text{d}vec3 p2 = g1_TessCoord.z * tcPosition[2];
      gl_Position = vec4(p0 + p1 + p2, 1);
// Sum with weights from the barycentric coords any way we like
// Apply vertex transformation here if we want
}
```
![](_page_34_Picture_0.jpeg)

# **Control + Evaluation**

### **Control avgör hur många stegs tesselering som är önskvärd**

**Evaluation anropas så många gånger, får unika**  *koordinater***, från vilka vi skall beräkna resulterande vertexar**

![](_page_35_Picture_0.jpeg)

### **Resultat**

![](_page_35_Picture_3.jpeg)

![](_page_36_Picture_0.jpeg)

![](_page_36_Figure_3.jpeg)

![](_page_37_Picture_0.jpeg)

# **"Outer" görs** *per kant*

### **Viktigt!**

![](_page_37_Picture_4.jpeg)

# Beräkning per kant på gemensam kant

ger samma täthet mellan olika delar!

Inga glipor!

![](_page_38_Picture_0.jpeg)

# **Tesselering är inget nytt!**

**Gamla OpenGL hade "Evaluators" (glMap)**

**Bra stöd för Bezierkurvor och Bezierytor.**

**Dock begränsad kontroll från APIet**

![](_page_39_Picture_0.jpeg)

# **Evaluators**

### **Gammalt API för att evaluera Bezierkurvor. Lättanvänt men numera deprecated.**

![](_page_39_Figure_4.jpeg)

![](_page_39_Picture_8.jpeg)

![](_page_40_Picture_1.jpeg)

# **Evaluators**

### **Rättframt men inte så flexibelt**

 glMap1f(GL\_MAP1\_VERTEX\_3, u0, u1, 3, 4, &data2[0][0]); glEnable(GL\_MAP1\_VERTEX\_3); glBegin(GL\_LINE\_STRIP); for (int  $i = 0$ ;  $i \le 20$ ;  $i++)$  glEvalCoord1f(u0 + i\*(u1-u0)/20); glEnd();

# Control points

Evaluation, specifies vertices

![](_page_41_Picture_0.jpeg)

# **Evaluators**

### **Gammalmodiga! Enbart quads - knepigt att använda på generella modeller.**

### **=> satsa på geometry shaders och tesselation shaders!**

![](_page_42_Picture_0.jpeg)

# **Slutsatser om tesselation shaders**

### **Dubbla steg - mer komplicerat än geometry shaders**

**Vertex shader överflödig**

**Poängen är tesselering. Inget annat? Fler tillämpningar hos Geometry shaders?**

**Har vi inte nog shadersteg snart? Tekniken så ny att det är svårt att förutse vad som slår.**